00:23:28 lian handaja: Hi Gianni, I didn't see the quiz answers in the portal.

00:23:54 lian handaja: Thank you.

00:26:11 Matthieu Kaiser: TradingView does it slightly differently

00:26:37 Danica Cordell-Reeh: Does far also have a program that prints the astrological signatures on the below the charts that we see in Ray's charts

00:26:59 lian handaja: Hi Matthieu, I have a hard time finding that in tradingview.

00:27:16 Matthieu Kaiser: it's called ZigZag

00:27:19 Merriman Market Analyst: A market is in a trend run up and then closes below the TIP to make the trend neutral, if the next close is back above the TIP but is also a lower close than the day/week before does the trend shift back to up? A higher close than the day/week before is needed to establish a trend run but is it also needed to establish back to a trend run up after an interruption?

00:27:27 lian handaja: ahh....thank you

00:27:39 Matthieu Kaiser: (thanks to Pouyan for this one ;-) )

00:28:34 Merriman Market Analyst: A market is in a trend run up and then closes below the TIP to make the trend run neutral, the next day/week it closes below the TIP again to stay neutral. We now have two neutral days/weeks in a row. If the next day/week closes above the TIP does it revert back to a trend run up even though we had two interruptions or do we need to see 3 consecutive closes above the TIP to reestablish the trend run up? A good example of this question at the moment is the weekly corn TIP.

00:34:10 Ali Alvarado Atias: (B 00:35:23 Matthieu Kaiser: in trading view, that is computed on the basis of the high for a decline: (L-H)/H

00:37:32 Danica Cordell-Reeh: Gianni. Please check your email for a question about a flowchart of a decision points for changing from Neutral to other status

00:39:03 Merriman Market Analyst: I see it Danica

00:44:34 Danica Cordell-Reeh: what is the difference between close and adjusted close?

00:52:21 Diane West: is like a coders chart - like it

00:55:39 Rita Perea: Question please: To complete my project using Bitcoin, which symbol would I use to create a chart in Metastock? I'm using the BTC spot data in GT/FAR but I'm not finding a symbol for BTC spot in Metastock. Thank you.

00:58:45 Pouyan Zolfagharnia: Can we ask market related questions Gianni?

00:58:54 Merriman Market Analyst: yes please do!

01:07:08 Danica Cordell-Reeh: there has been talk of coinbase declaring bankruptcy is which could correlate to BTC what would the signature be for bankruptcy

01:17:33 Eleonore Charrez: Jupiter… :)

01:29:10 Eleonore Charrez: could you repeat that?

01:29:23 Eleonore Charrez: Uran nep plut hard aspects to

01:31:01 Martha Geiger: OK- I use Coinbase-You're suggesting that I might be wise to put them in another service? Any suggestions for a good one?

01:31:25 Merriman Market Analyst: Gemini 01:31:25 Danica Cordell-Reeh: move to a trezor 01:33:50 adam childs: when does bitcoin current primary cycle complete 01:40:21 lian handaja: gianni, do you trade during this high volatility? 01:42:48 Rita Perea: @Martha I use a Ledger Nano X for my coins. Purchase directly from the mfg, not from Amazon.

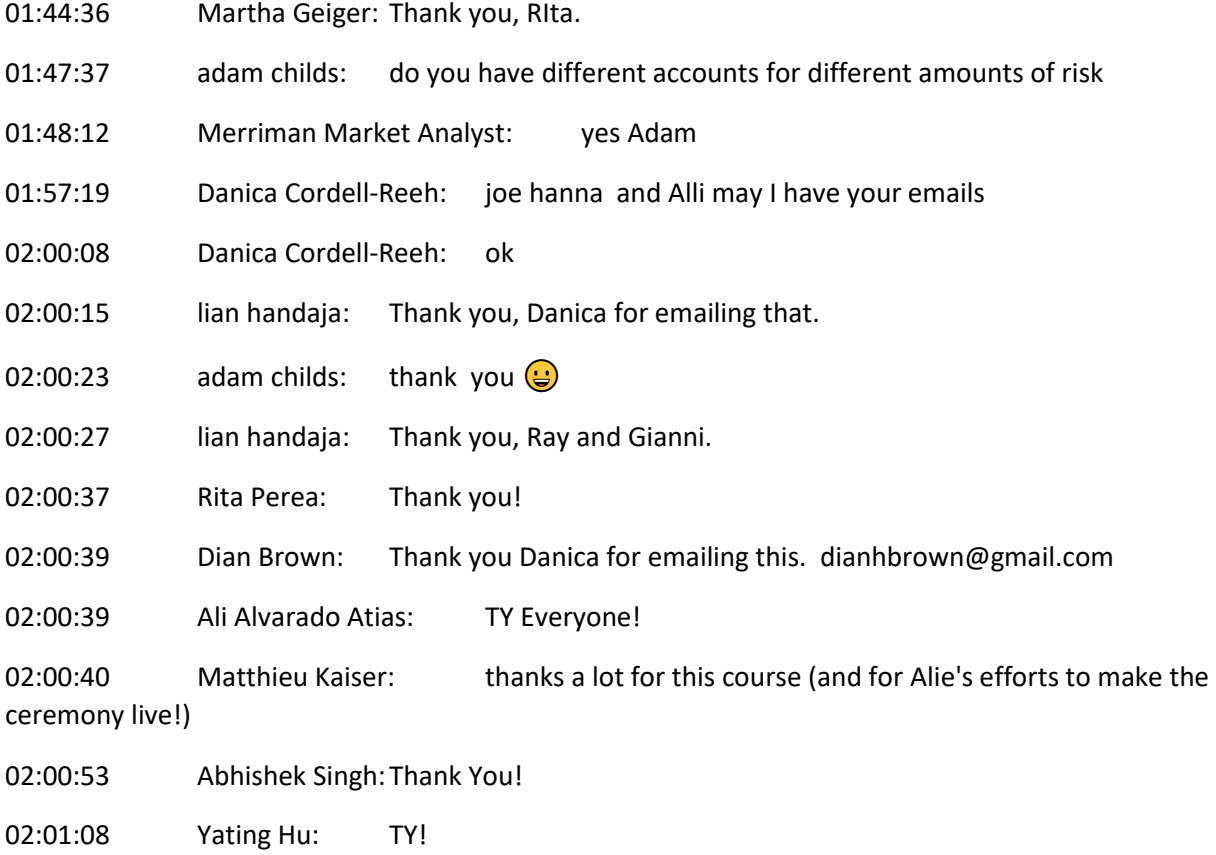